# **Creating a scatter graph of engagement vs performance (time spent on GCSE Prepper vs mark on in-school exams)**

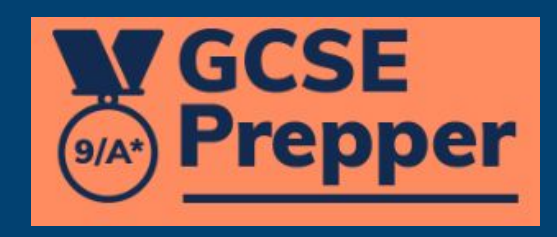

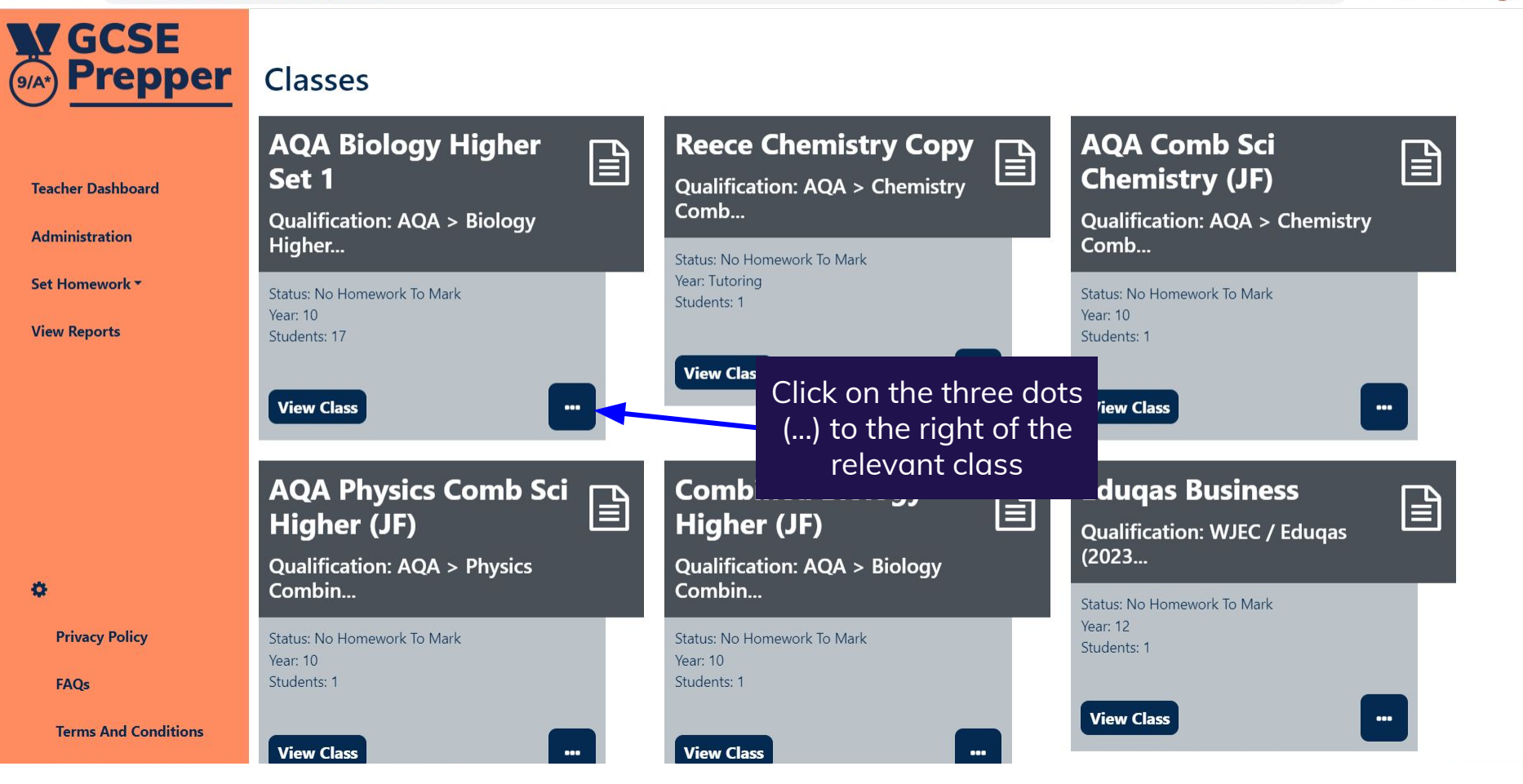

#### A https://app.gcseprepper.co.uk/teacher/index  $\leftarrow$   $\rightarrow$  C

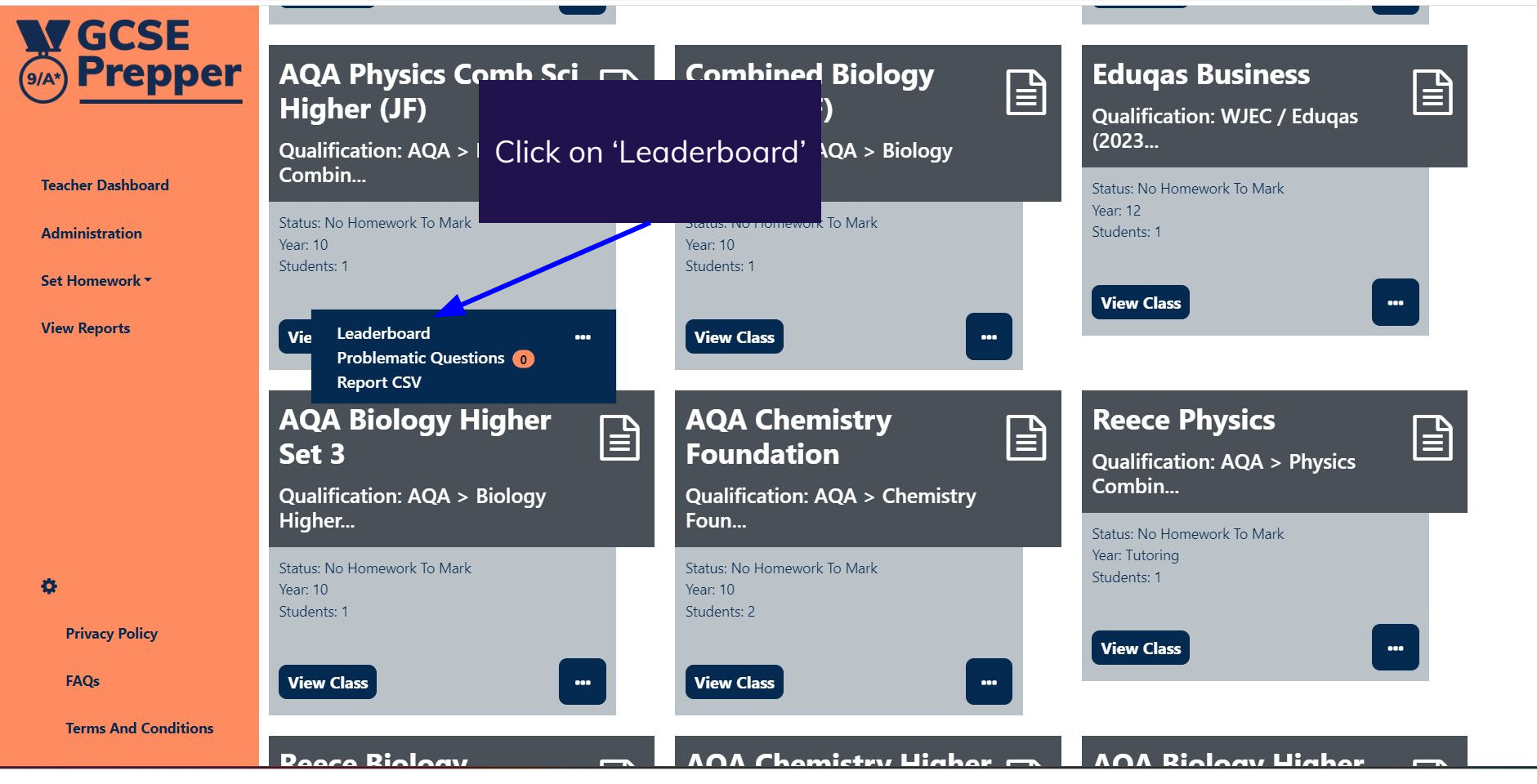

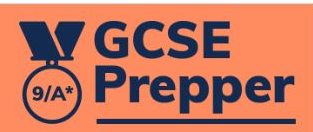

### **Leaderboard for AQA Physics Combined Science Higher)**

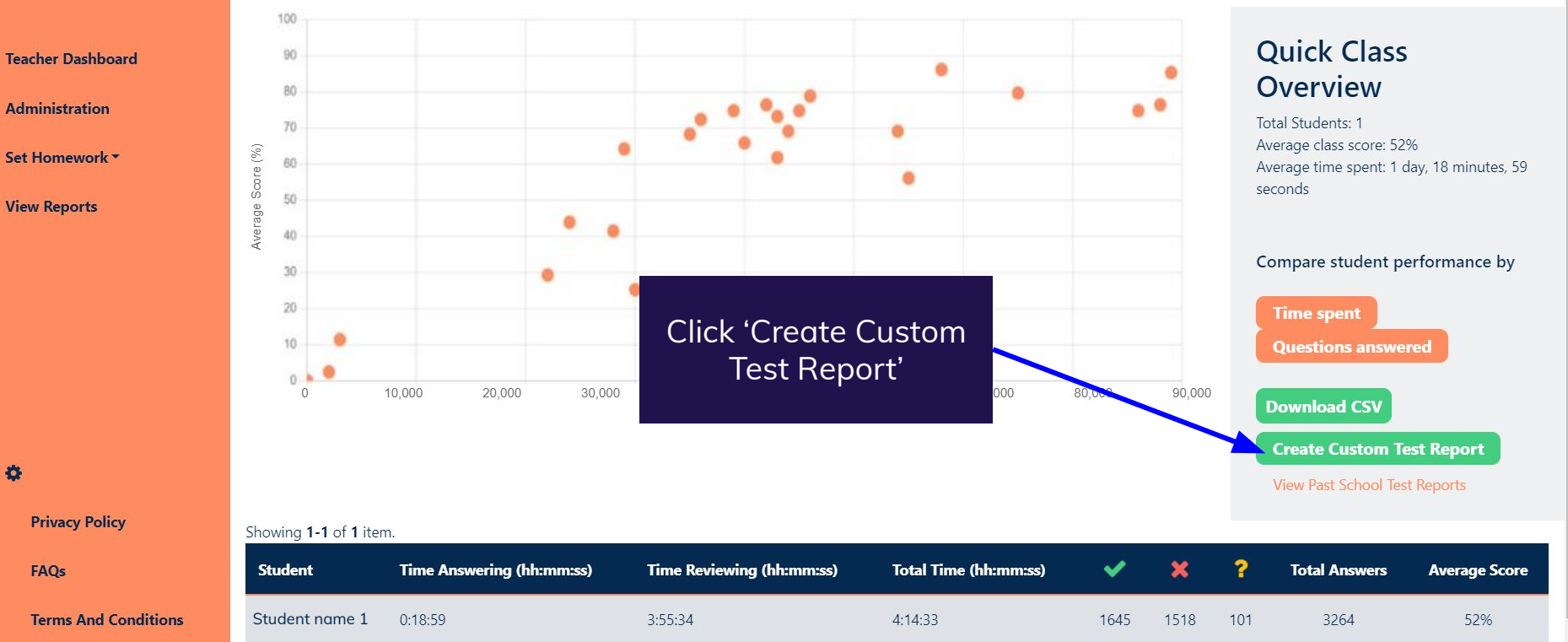

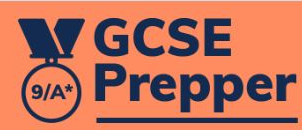

Dashboard > Leaderboard for AQA Physics Comb Sci Higher (JF) > Custom Reports for AQA Physics Comb Sci Higher (JF) > Custom Report Creation

### **Custom Report Creation for AQA Physics Comb Sci Higher (JF)**

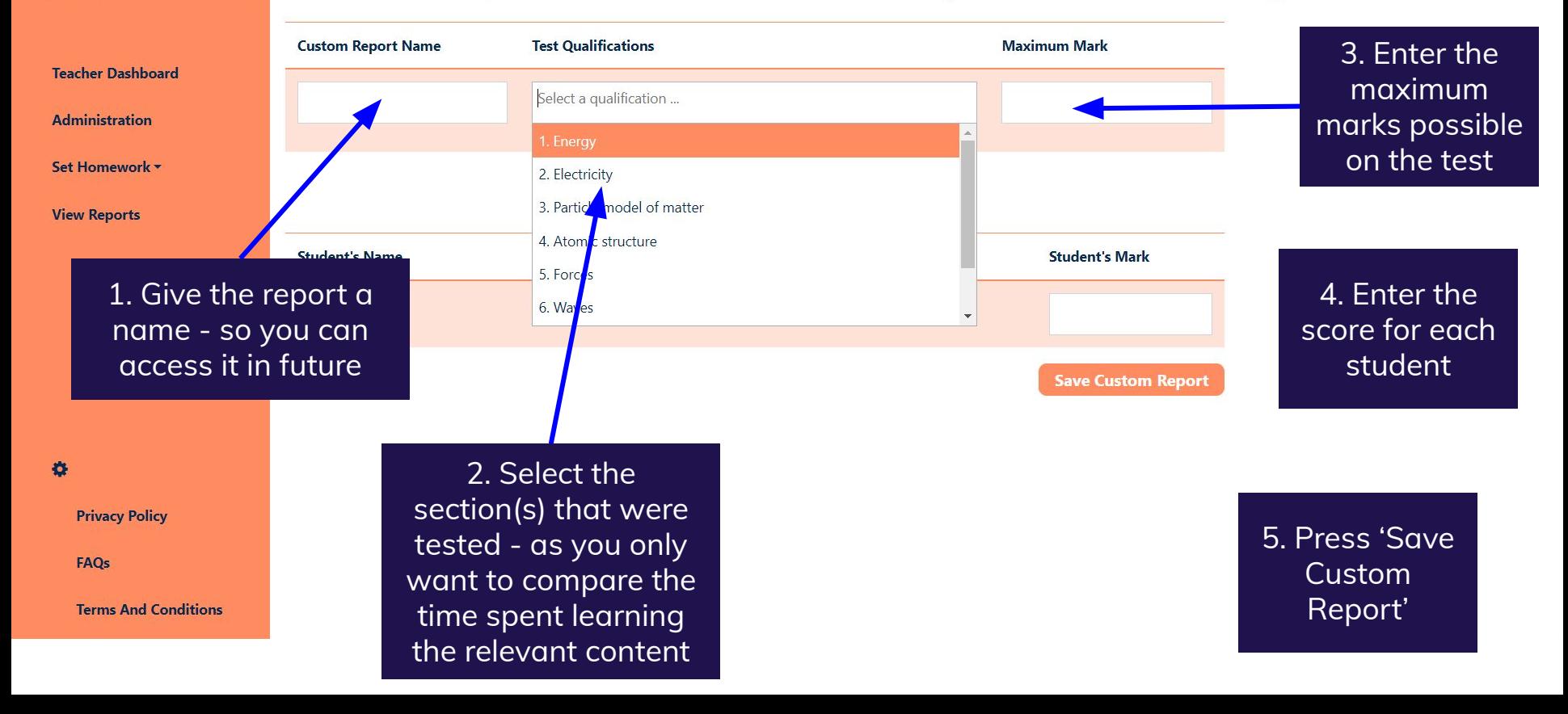

100 90

## **NY GCSE Prepper**

### **Test report Custom Report**

#### **Teacher Dashboard**

You will create a scatter graph of score supplied by you vs time spent on GCSE Prepper learning the sections you've selected. It includes time spent on homework and revision

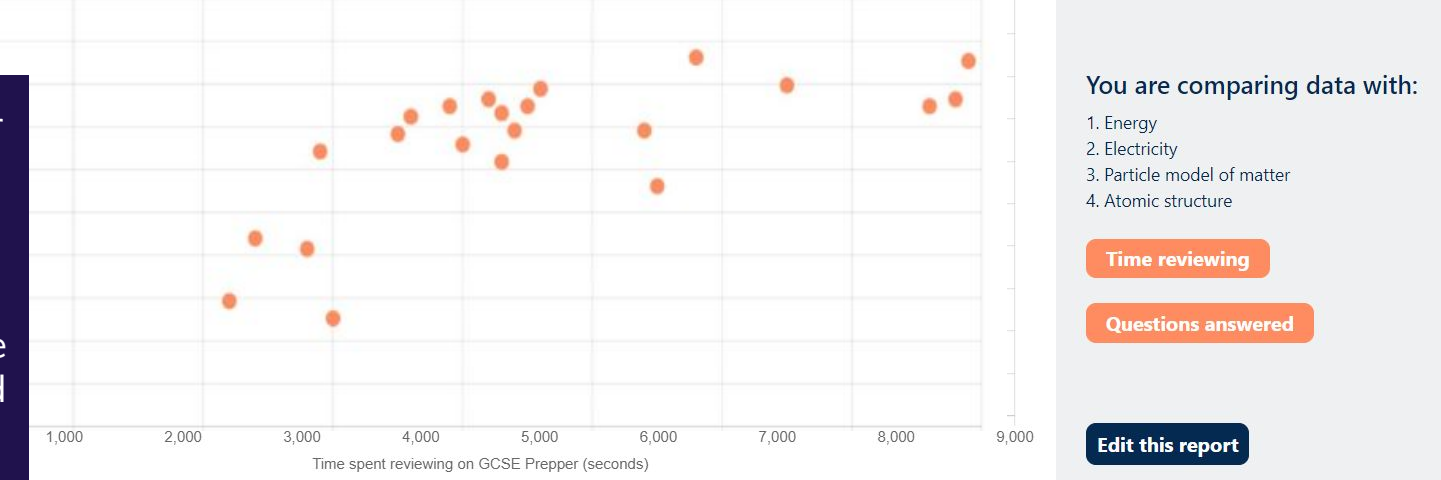

#### Showing 1-1 of 1 item. **Student Test Score** o 62% **Privacy Policy** Student name 1 FAQs

**Terms And Conditions**